## **Obsah**

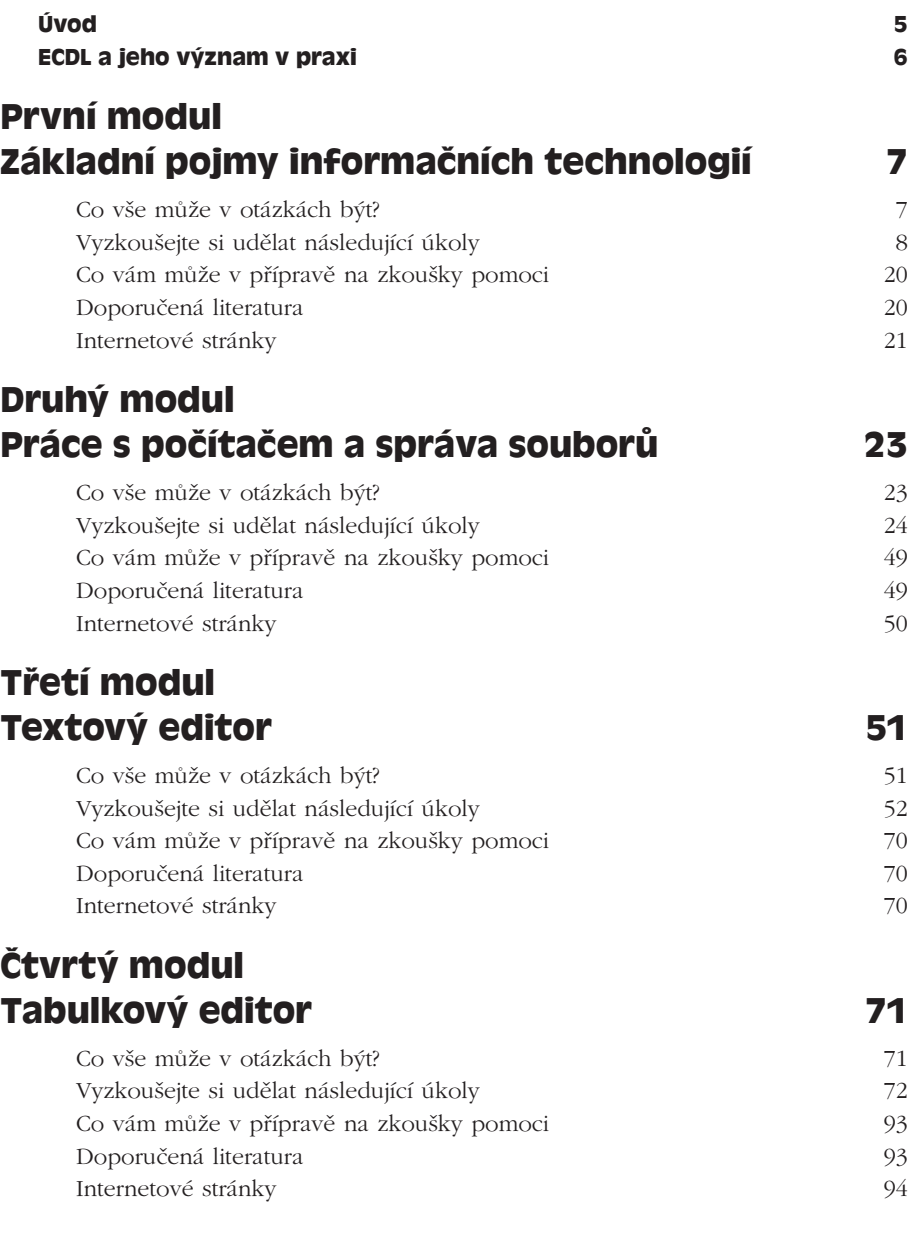

## **Pátý modul Databáze a systémy pro uchování dat 95**

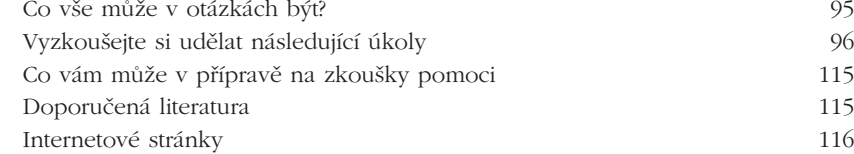

## **Šestý modul Prezentace a práce s grafikou 117**

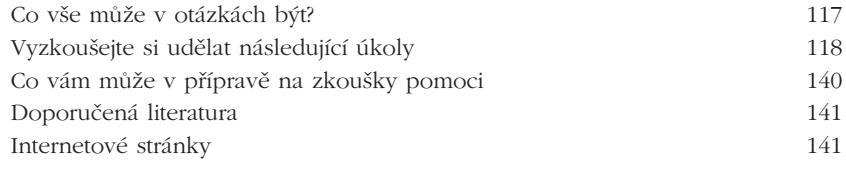

## **Sedmý modul Služby informačních sítí 143**

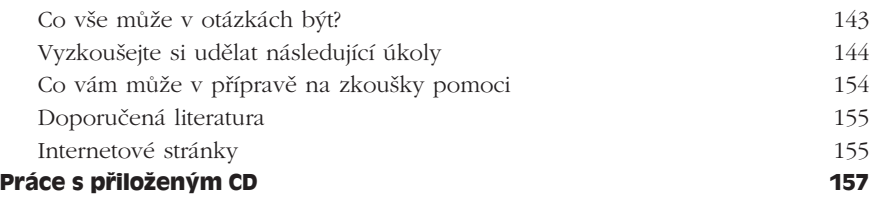